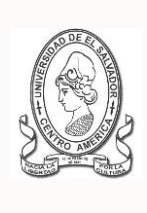

### **UNIVERSIDAD DE EL SALVADOR FACULTAD DE JURISPRUDENCIA Y CIENCIAS SOCIALES ADMINISTRACIÓN ACADÉMICA (AA) Y UNIDADES ACADEMICAS**

**CICLO II AÑO ACADÉMICO 2016 INSTRUCTIVO DE ASESORIA DE INSCRIPCION**

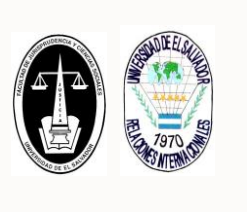

**PARA EL ESTUDIANTE**

## **A. OBJETIVO GENERAL**

Realizar la asesoría académica de inscripción, para aquellos estudiantes de antiguo ingreso (de los niveles de estudio de primero a quinto año) que tengan un Coeficiente de Unidades de Merito (CUM) Acumulado menor a siete punto cero (7.00), conforme a lo establecido en los Artículos 111 y 115 del Reglamento de la Gestión Académico Administrativa de la UES (RGAA).

# **B. POBLACIÓN ESTUDIANTIL INCLUIDA, EN PROCESO DE ASESORÍA:**

- 1. Los estudiantes de antiguo ingreso (de los niveles de estudio de primero a quinto año) que tengan un Coeficiente de Unidades de Merito (CUM) Acumulado menor a siete punto cero (7.00).
- 2. Estudiantes de activación, traslado y reingreso inactivo (menor o igual a un año de haber estudiado su último ciclo), (de los niveles de estudio de primero a quinto año) que tengan un Coeficiente de Unidades de Merito (CUM) Acumulado menor a siete punto cero (7.00).

### **C. POBLACIÓN ESTUDIANTIL NO INCLUIDA, EN PROCESO DE ASESORÍA:**

- 1. Los estudiantes de antiguo ingreso activos, con Coeficiente de Unidades de Merito (CUM) Acumulado mayor o igual a siete punto cero (7.00).
- 2. Los estudiantes de nuevo ingreso (Numeral I, Art. 116 del RGAA).
- 3. Estudiantes de reingreso inactivo (Numeral III, Art. 116 del RGAA), mayor a un año de haber estudiado su último ciclo.
- 4. Estudiantes de cambio de carrera, reingreso graduado y egresados de profesorado (Numeral III, Art. 116 del RGAA).
- 5. Estudiantes en calidad de egresado que realizarán la inscripción del proceso de graduación y/o PERA.

#### **D. REGLAMENTOS A UTILIZAR:**

- 1. Reglamento de la Gestión Académico Administrativo de la UES (RGAA)
- 2. [Reglamento del Sistema de Unidades Valorativas y de Coeficiente de Unidades de Merito](http://www.jurisprudencia.ues.edu.sv/academica/documentos/legislacion/Reglamento-del-Sistema-UV-y-de-Coeficiente-UM-de-la-UES.pdf) de la UES (RUVCUM)

## **E. PASOS A REALIZAR POR EL ESTUDIANTE**

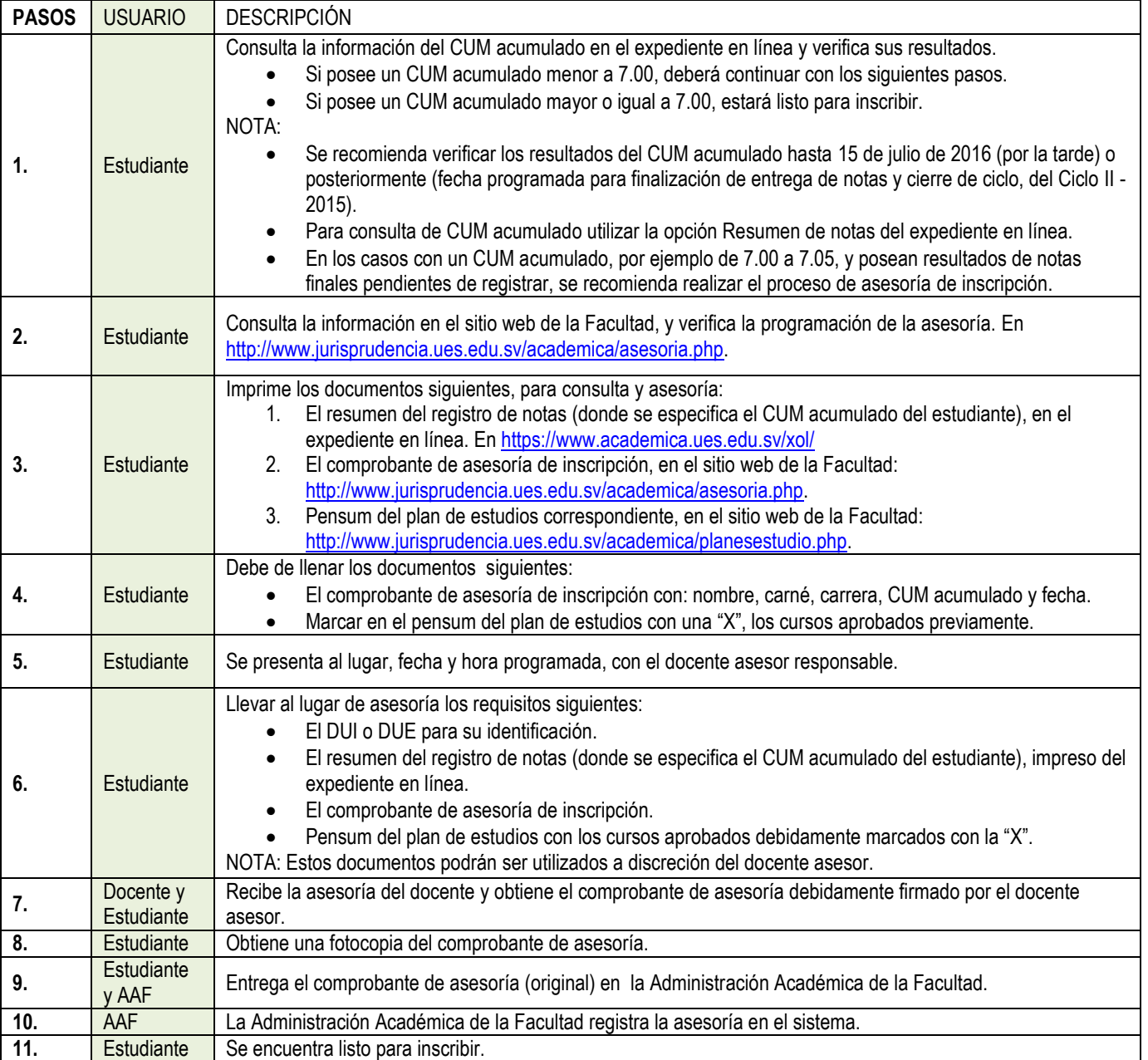

### **F. RECOMENDACIONES**

Después de entregar el comprobante de asesoría de inscripción en la AA de la Facultad:

- 1. Se sugiere verificar con anticipación al día de inscripción programado en el expediente en línea, que no exista insolvencia activa de ASESORIA.
- 2. Para consultas y reclamos, por favor presentar la copia del comprobante de asesoría de inscripción, con la responsable de asesorías en la AA de la Facultad.

### **"HACIA LA LIBERTAD POR LA CULTURA"**